The following Voluntary Product Accessibility information refers to **Apple Safari 5.1 on Mac OS X 10.7**. For more information on the accessibility features of **Mac OS X and Safari**, visit Apple's accessibility web site at <http://www.apple.com/accessibility>

## <span id="page-0-0"></span>**Summary Table Voluntary Product Accessibility Template**

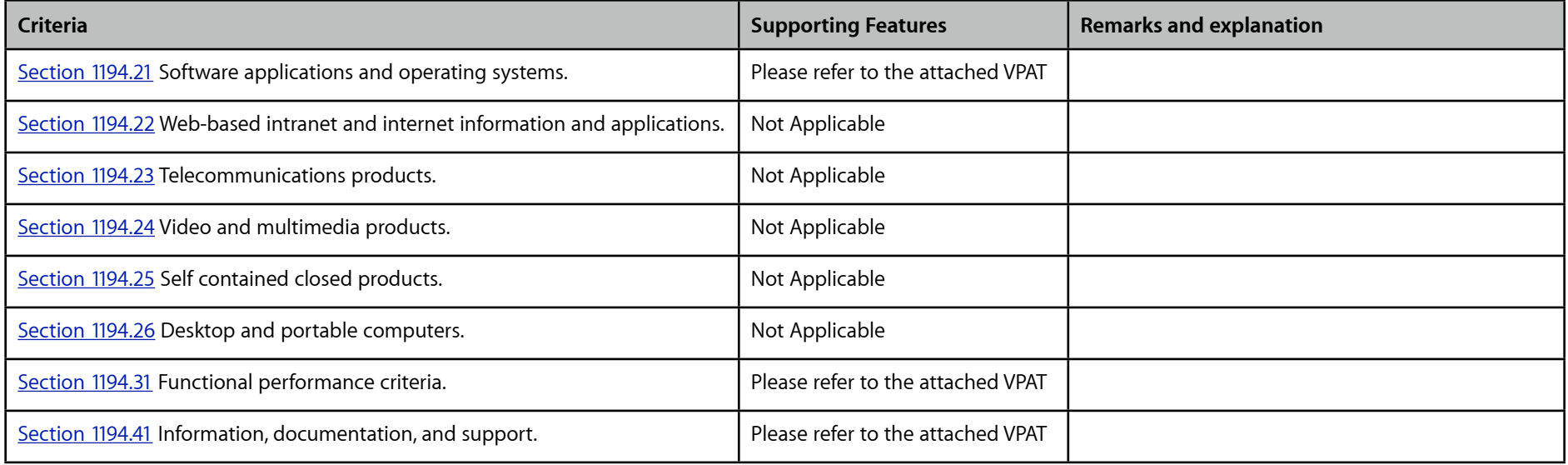

## <span id="page-1-0"></span>**Subpart B -- Technical Standards Section 1194.21 Software Applications and Operating Systems – Detail**

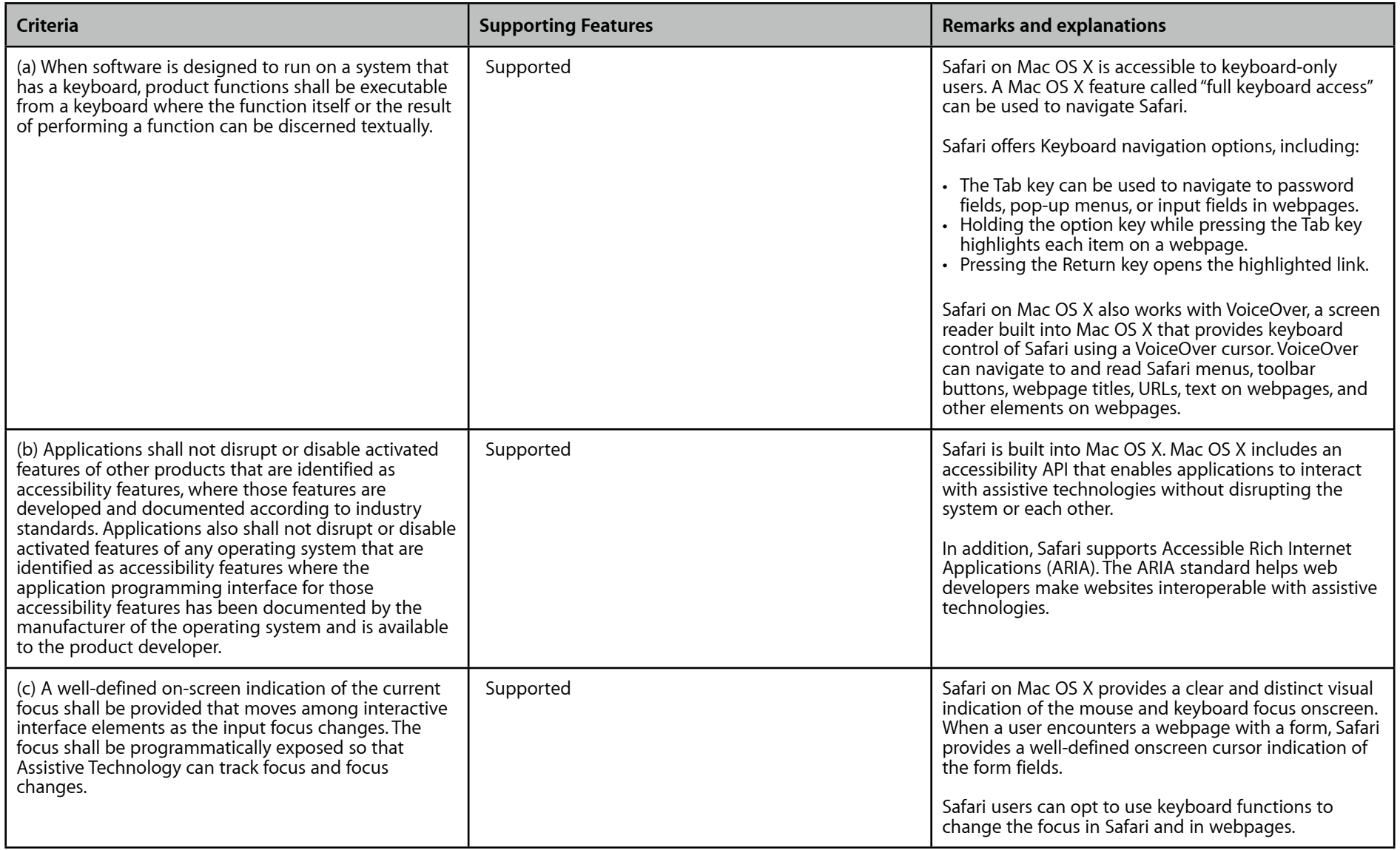

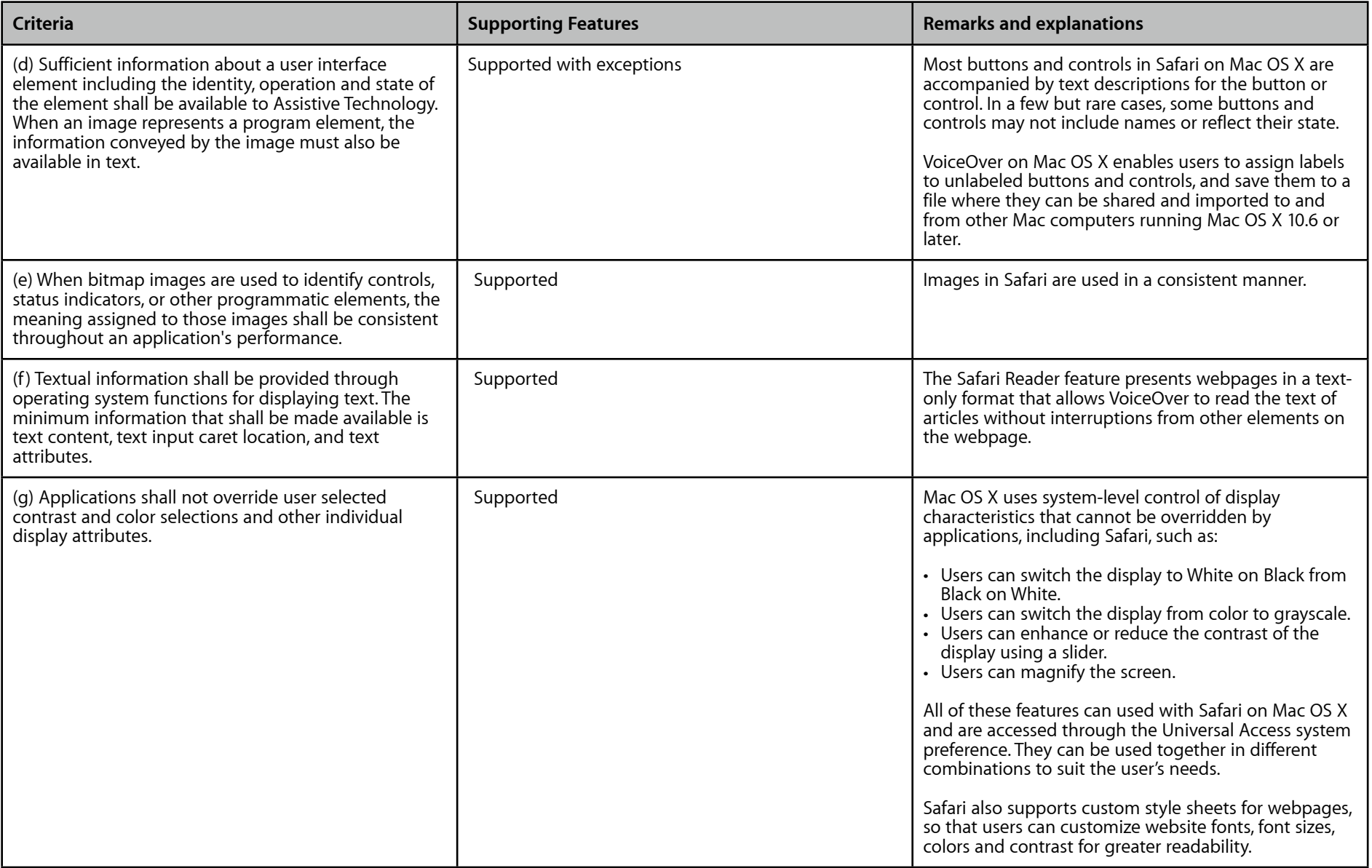

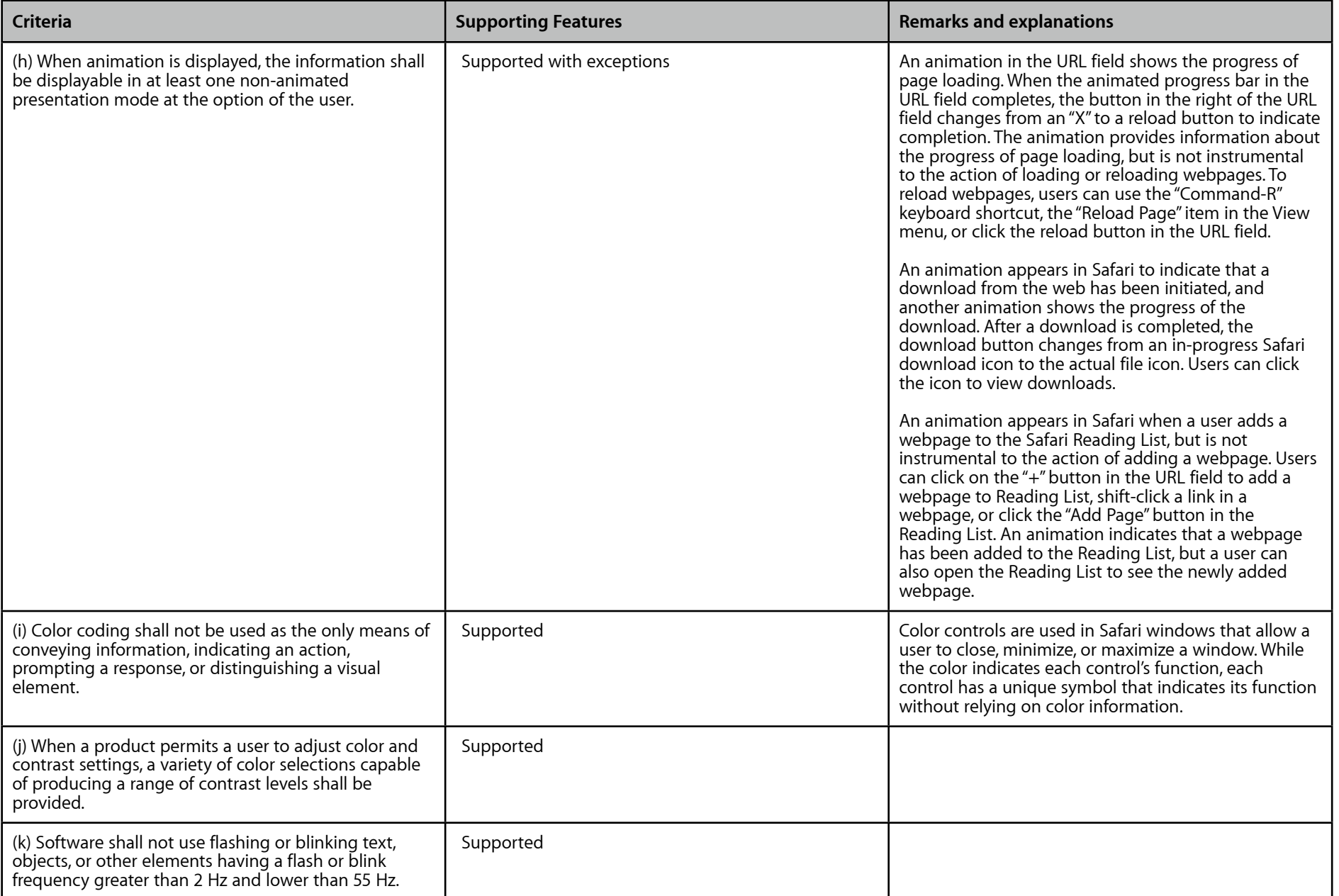

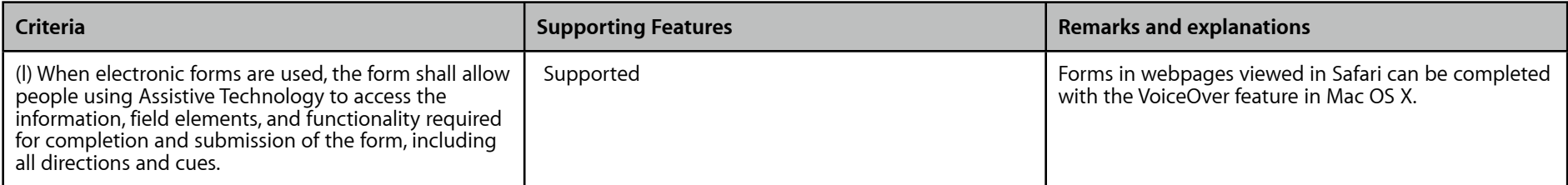

[Back to summary table](#page-0-0)

## <span id="page-5-0"></span>**Subpart C -- Functional Performance Criteria Section 1194.31 Functional Performance Criteria – Detail**

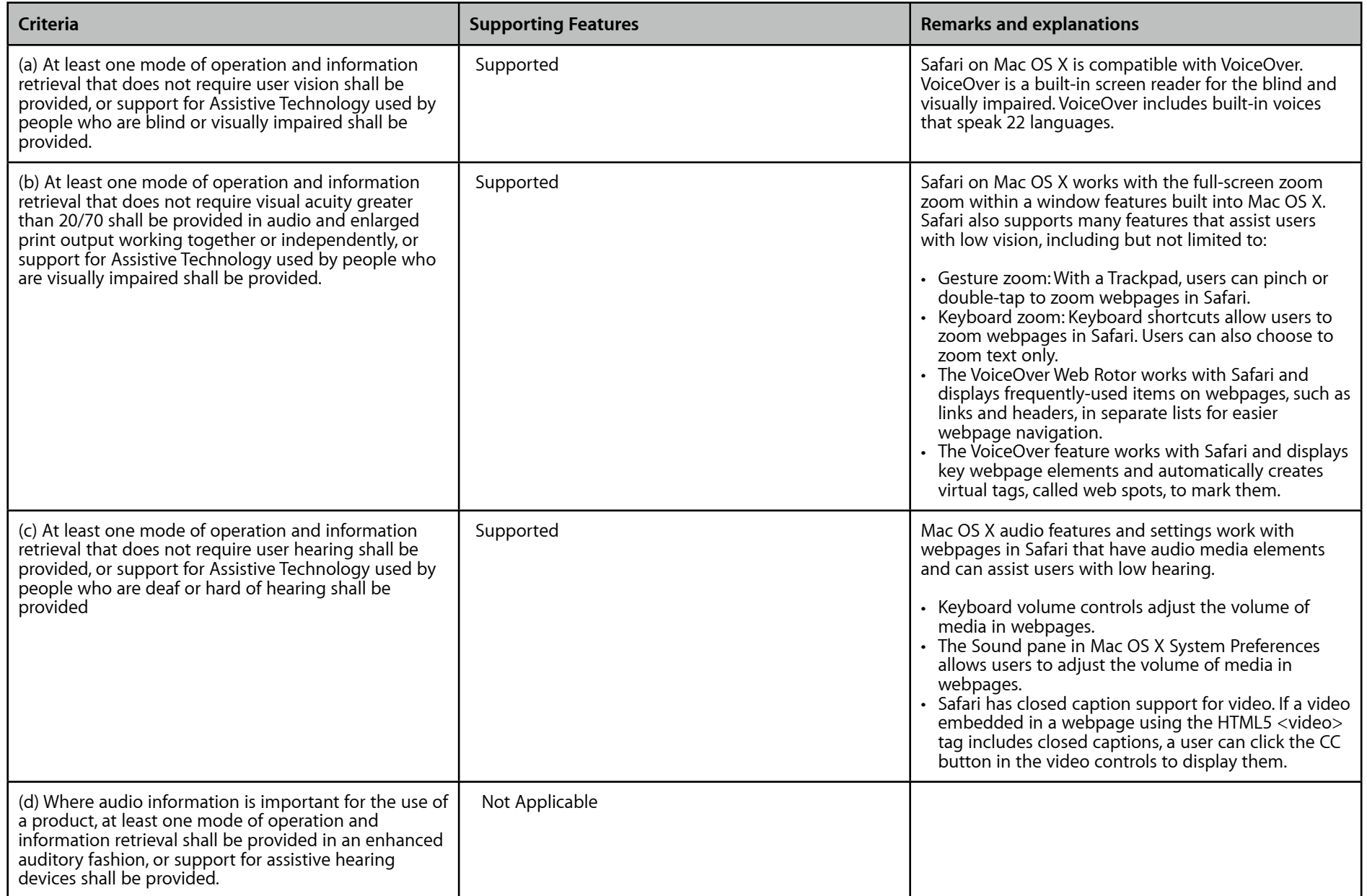

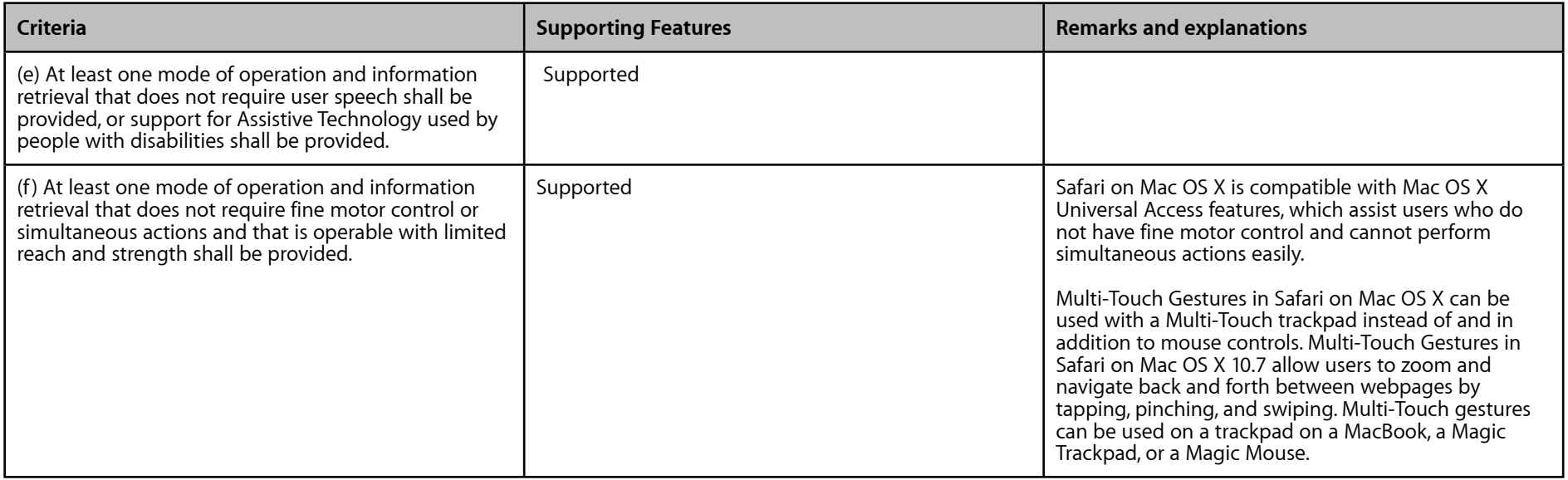

[Back to summary table](#page-0-0)

## <span id="page-7-0"></span>**Subpart D -- Information, Documentation and Support Section 1194.41 Information, Documentation and Support – Detail**

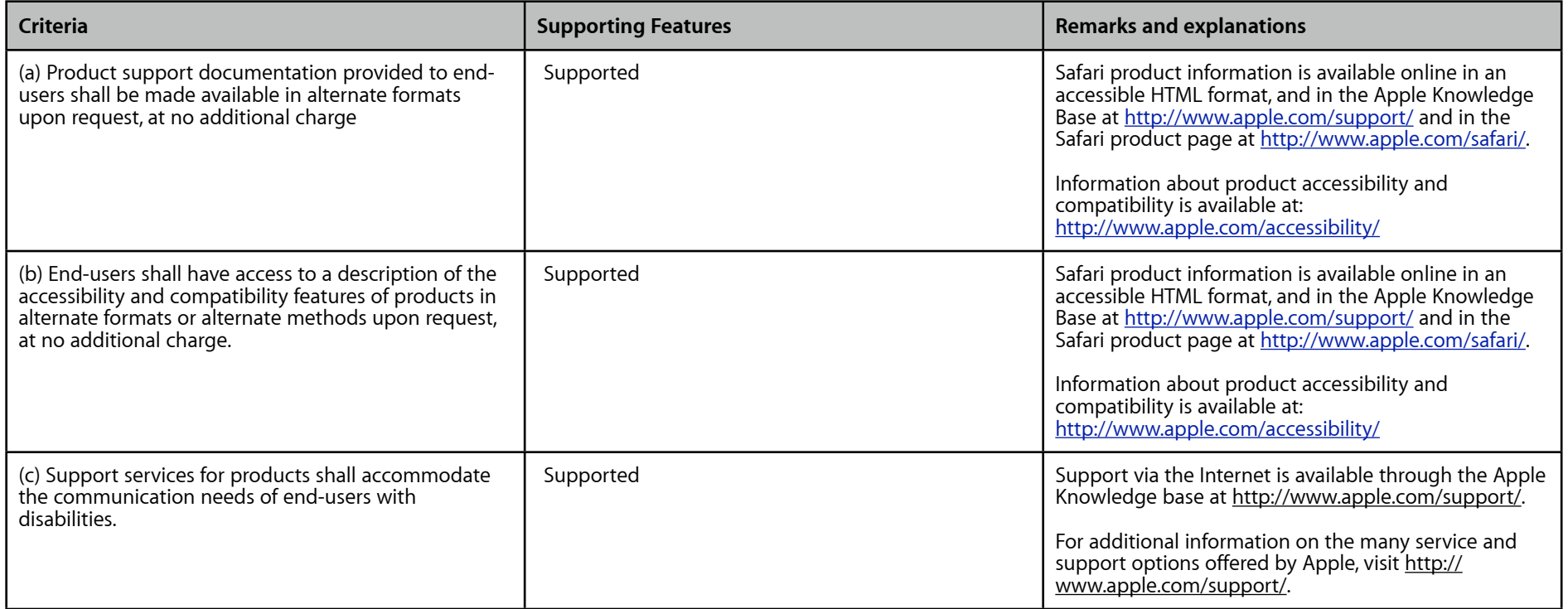

[Back to summary table](#page-0-0)

© 2011 Apple Inc. All Rights Reserved. Apple does not promise that the information provided in this document will be error-free, or that any errors will be corrected, or that your use of the information will provide specific results. THE DOCUMENT AND ITS CONTENT ARE DELIVERED ON AN "AS-IS" BASIS. ALL INFORMATION PROVIDED IS SUBJECT TO CHANGE WITHOUT NOTICE. APPLE DISCLAIMS ALL WARRANTIES, EXPRESS OR IMPLIED, INCLUDING ANY WARRANTIES OF ACCURACY, NON-INFRINGEMENT, MERCHANTABILITY AND FITNESS FOR A PARTICULAR PURPOSE.